## Package 'SCnorm'

## April 17, 2023

Title Normalization of single cell RNA-seq data

Version 1.21.0

Author Rhonda Bacher

Maintainer Rhonda Bacher <rbacher@ufl.edu>

Description This package implements SCnorm — a method to normalize single-cell RNA-seq data.

**Depends** R  $(>= 3.4.0)$ ,

Imports SingleCellExperiment, SummarizedExperiment, stats, methods, graphics, grDevices, parallel, quantreg, cluster, moments, data.table, BiocParallel, S4Vectors, ggplot2, forcats, **BiocGenerics** 

License GPL  $(>= 2)$ 

Encoding UTF-8

LazyData true

RoxygenNote 7.1.0

Suggests BiocStyle, knitr, rmarkdown, devtools

VignetteBuilder knitr

biocViews Normalization, RNASeq, SingleCell, ImmunoOncology

URL <https://github.com/rhondabacher/SCnorm>

BugReports <https://github.com/rhondabacher/SCnorm/issues>

git\_url https://git.bioconductor.org/packages/SCnorm

git\_branch devel

git\_last\_commit 9ea16d0

git\_last\_commit\_date 2022-11-01

Date/Publication 2023-04-17

## <span id="page-1-0"></span>R topics documented:

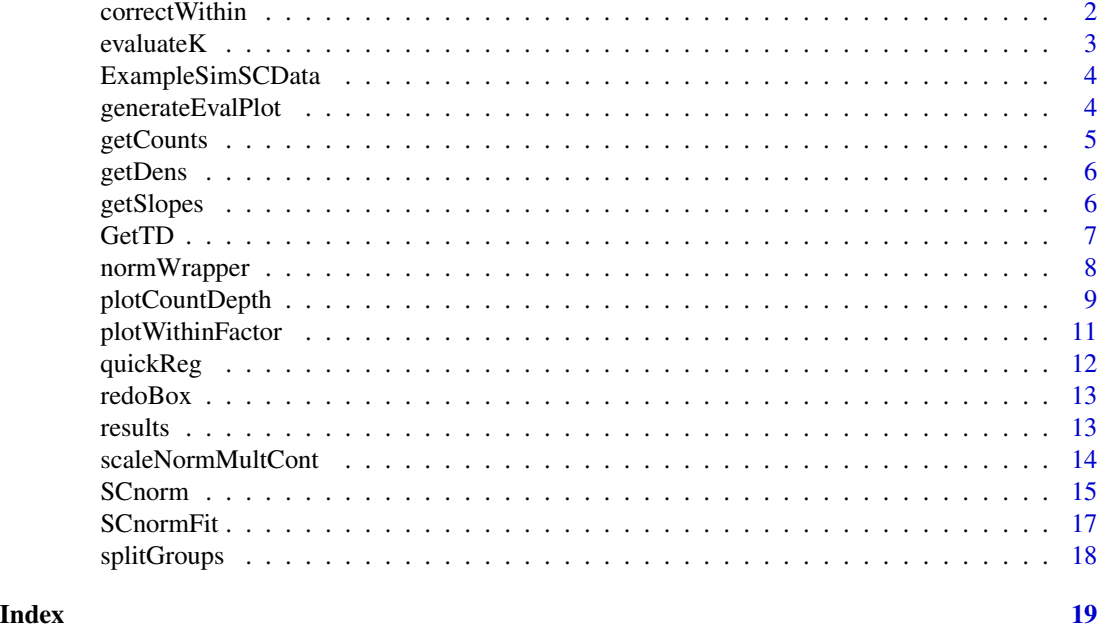

correctWithin *correctWithin*

## Description

Perform the correction within each sample (See loess normalization in original publication Risso et al., 2011 (BMC Bioinformatics)). Similar to function in EDAseq v2.8.0.

## Usage

```
correctWithin(y, correctFactor)
```
## Arguments

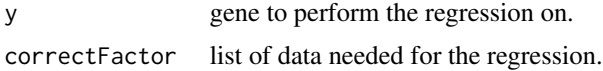

## Details

Performs within sample normalization.

## Value

within-cell normalized expression estimates

## <span id="page-2-0"></span>Description

Median quantile regression is fit for each gene using the normalized gene expression values. A slope near zero indicate the sequencing depth effect has been successfully removed. Genes are divided into ten equally sized groups based on their non-zero median expression. Slope densities are plot for each group and estimated modes are calculated. If any of the ten group modes is larger than .1, the K is not sufficient to normalize the data.

## Usage

```
evaluateK(
  Data,
  SeqDepth,
  OrigData,
  Slopes,
 Name,
  Tau,
 PrintProgressPlots,
  ditherCounts
)
```
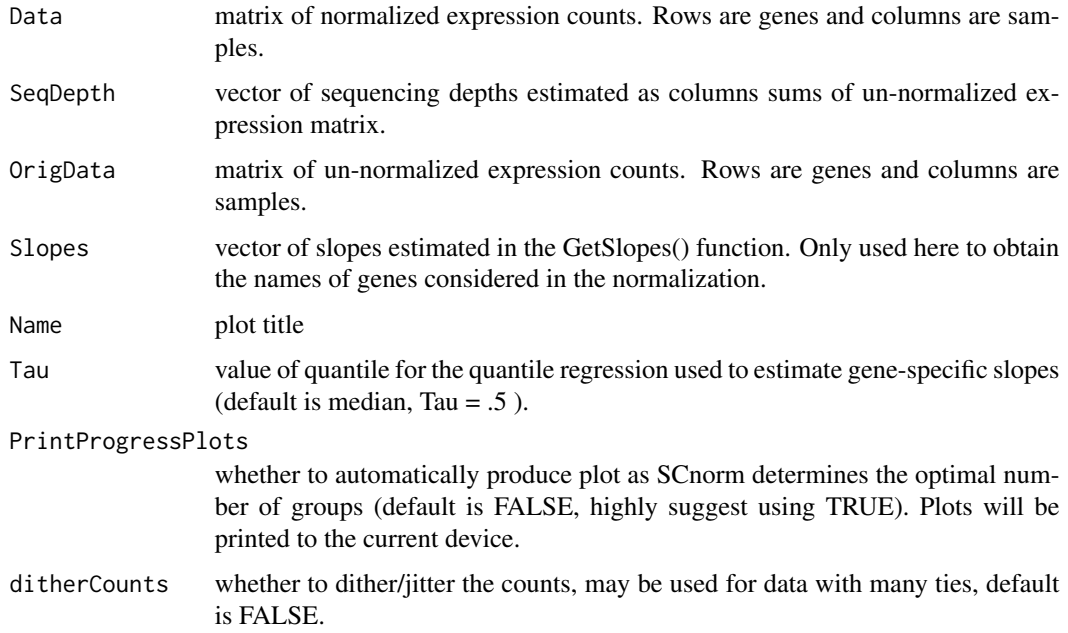

<span id="page-3-0"></span>value of largest mode and a plot of the ten normalized slope densities.

## Author(s)

Rhonda Bacher

ExampleSimSCData *Example datasets for SCnorm*

## Description

Data generated as in SIM I from the manuscript with  $K = 4$ .

#### Usage

ExampleSimSCData

## Format

data matrix

#### Examples

data(ExampleSimSCData)

generateEvalPlot *Internal plotting function.*

## Description

Genes are divided into NumExpressionGroups = 10 equally sized groups based on their non-zero median expression. Slope densities are plot for each group.

## Usage

```
generateEvalPlot(
 MedExpr,
  SeqDepth,
  Slopes,
 Name,
 NumExpressionGroups = 10,
 BeforeNorm = TRUE
)
```
#### <span id="page-4-0"></span>getCounts 5

## Arguments

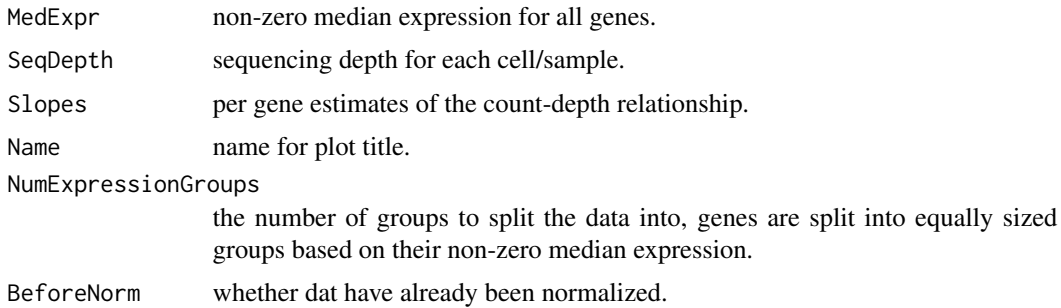

## Value

a plot of the un-normalized slope densities.

#### Author(s)

Rhonda Bacher

getCounts *getCounts*

## Description

Convenient helper function to extract the normalized expression matrix from the SummarizedExperiment

## Usage

getCounts(DATA)

## Arguments

DATA An object of class SummarizedExperiment that contains single-cell expression and metadata

#### Value

A matrix which contains the count data where genes are in rows and cells are in columns

## Examples

```
data(ExampleSimSCData)
ExampleData <- SummarizedExperiment::SummarizedExperiment(assays=list("Counts"=ExampleSimSCData))
myData <- getCounts(ExampleData)
```
<span id="page-5-0"></span>getDens *getDens*

## Description

getDens

## Usage

```
getDens(ExprGroups, byGroup, RETURN = c("Mode", "Height"))
```
## Arguments

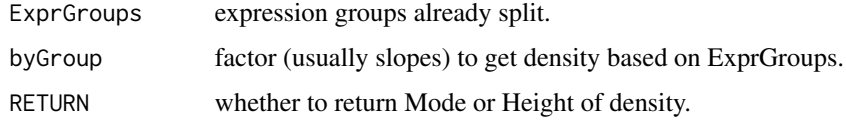

## Details

get density of slopes in different expression groups

#### Value

list, length is equal to NumGroups

getSlopes *Estimate gene specific count-depth relationships*

## Description

This is the gene-specific fitting function, where a median (Tau  $= .5$ ) quantile regression is fit for each gene. Only genes having at least 10 non-zero expression values are considered.

#### Usage

```
getSlopes(
 Data,
 SeqDepth = 0,
 Tau = 0.5,
 FilterCellNum = 10,
  ditherCounts = FALSE
)
```
#### <span id="page-6-0"></span>GetTD 7

## Arguments

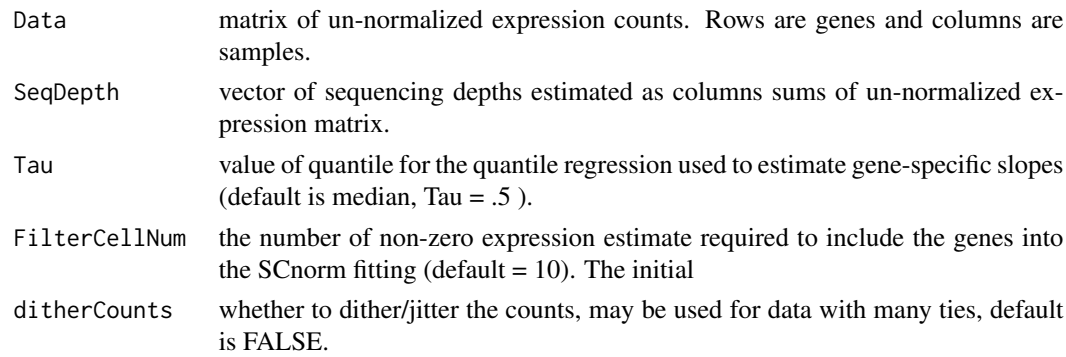

## Value

vector of estimated slopes.

#### Author(s)

Rhonda Bacher

## Examples

```
data(ExampleSimSCData)
myslopes <- getSlopes(ExampleSimSCData)
```
#### GetTD *Fit group regression for specific quantile and degree*

## Description

This is an internal fitting of the group regression. For a single combination of possible tau and d values the group regression is fist fit, then predicted values are obtained and regressed against the original sequencing depths. The estimates slope is passed back to the SCnorm\_fit() function.

### Usage

GetTD(x, InputData)

## Arguments

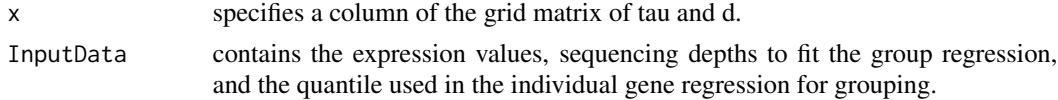

## Value

estimated count-depth relationship of predicted values for one value of tau and degree.

## <span id="page-7-0"></span>Author(s)

Rhonda Bacher

normWrapper *Iteratively fit group regression and evaluate to choose optimal K*

## Description

This function iteratively normalizes using K groups and then evaluates whether K is sufficient. If the maximum mode received from the GetK() function is larger than .1, K is increased to  $K + 1$ . Uses params sent from SCnorm.

## Usage

```
normWrapper(
  Data,
  SeqDepth = NULL,
  Slopes = NULL,
  CondNum = NULL,
  PrintProgressPlots,
  PropToUse,
  Tau,
  Thresh,
  ditherCounts
\mathcal{E}
```
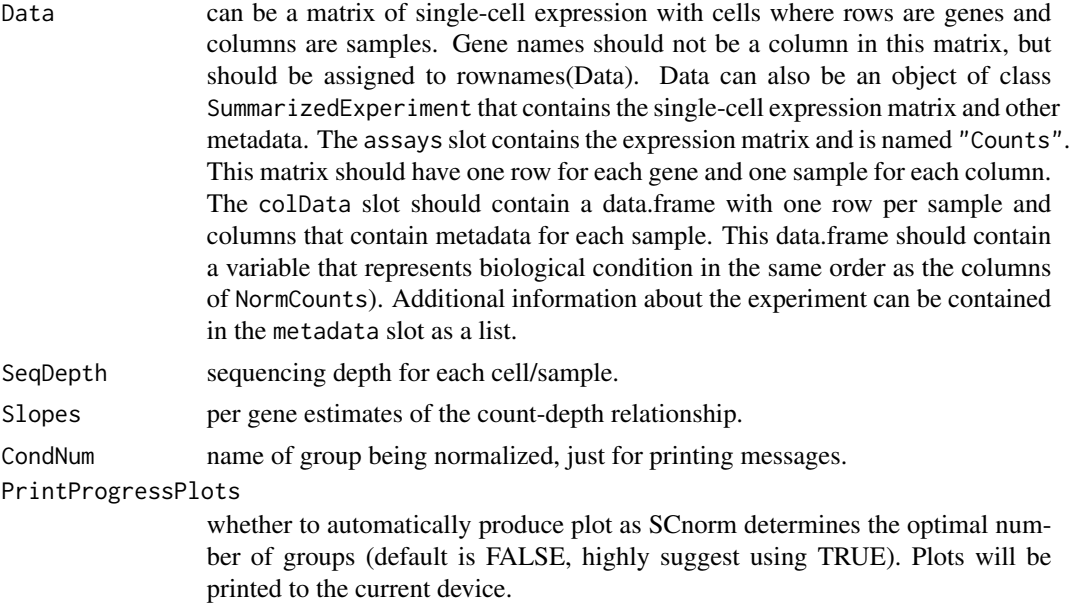

## <span id="page-8-0"></span>plotCountDepth 9

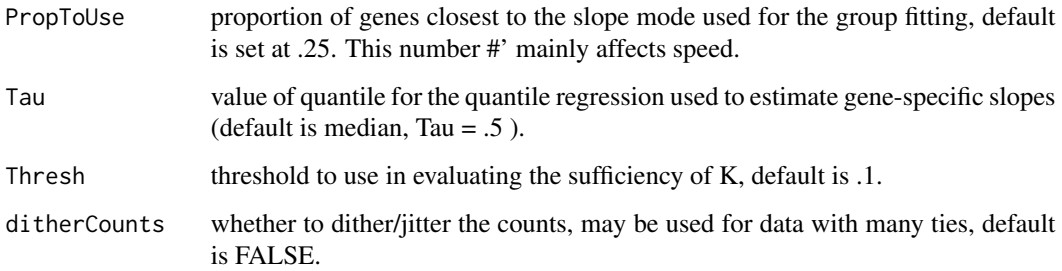

#### Value

matrix of normalized and scaled expression values for all conditions and the evaluation plots are output for each attempted value of K.

## Author(s)

Rhonda Bacher

plotCountDepth *Evaluate the count-depth relationship before (or after) normalizing the data.*

## Description

Quantile regression is used to estimate the dependence of read counts on sequencing depth for every gene. If multiple conditions are provided, a separate plot is provided for each and the filters are applied within each condition separately. The plot can be used to evaluate the extent of the count-depth relationship in the dataset or can be be used to evaluate data normalized by alternative methods.

#### Usage

```
plotCountDepth(
  Data,
  NormalizedData = NULL,
  Conditions = NULL,
  Tau = 0.5,
  FilterCellProportion = 0.1,
  FilterExpression = 0,
  NumExpressionGroups = 10,
 NCores = NULL,
  ditherCounts = FALSE
)
```
## Arguments

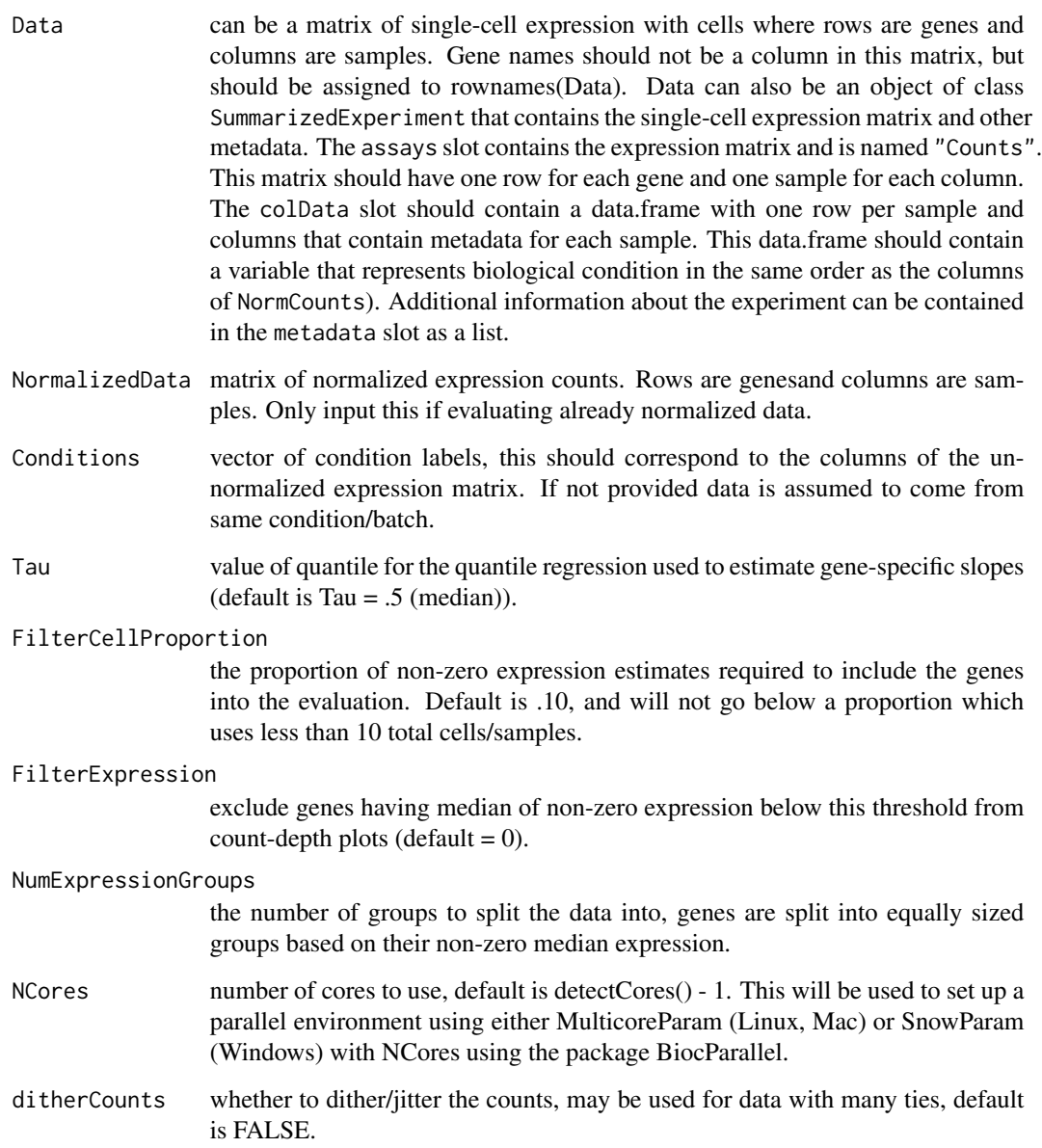

## Value

returns a data.frame containing each gene's slope (count-depth relationship) and its associated expression group. A plot will be output.

## Author(s)

Rhonda Bacher

## <span id="page-10-0"></span>plotWithinFactor 11

## Examples

```
data(ExampleSimSCData)
Conditions = rep(c(1,2), each = 90)#plotCountDepth(Data = ExampleSimSCData, Conditions = Conditions,
  #FilterCellProportion = .1)
```
plotWithinFactor *Evaluate gene-specific factors in the the data.*

## Description

This function can be used to evaluate the extent of gene-specific biases in the data. If a bias exists, the plots provided here will identify whether it affects cells equally or not. Correction for such features may be considered especially if the bias is different between conditions (see SCnorm vignette for details).

## Usage

```
plotWithinFactor(
  Data,
  withinSample = NULL,
  Conditions = NULL,
  FilterExpression = 0,
 NumExpressionGroups = 4
)
```
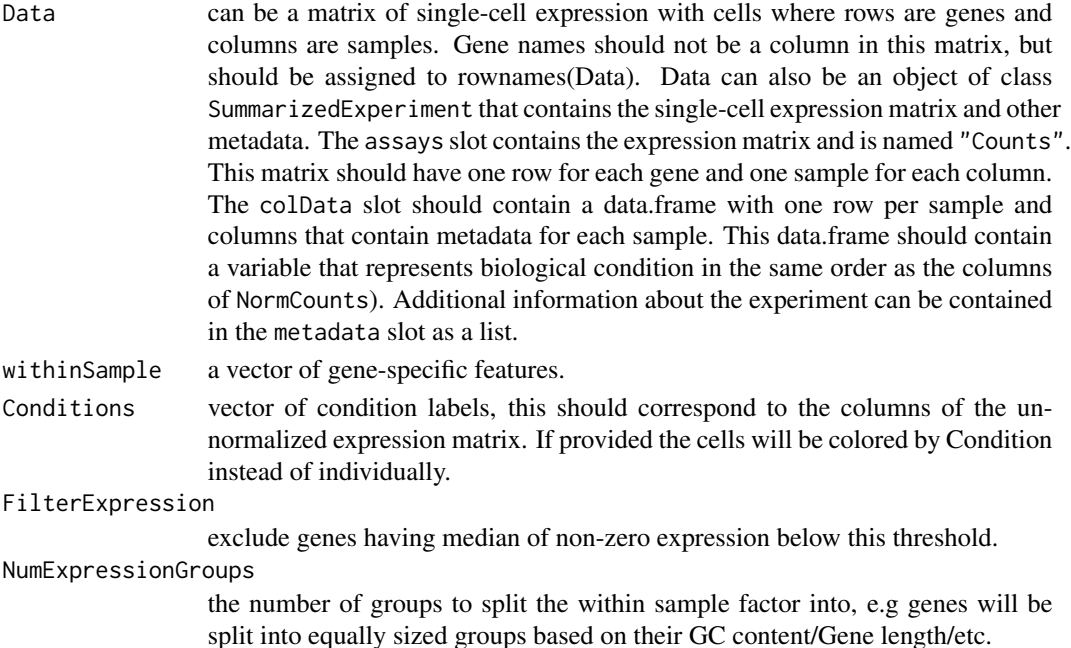

<span id="page-11-0"></span>produces a plot and returns the data the plot is based on.

#### Author(s)

Rhonda Bacher

## Examples

```
data(ExampleSimSCData)
Conditions = rep(c(1,2), each = 90)exampleFactor = runif(dim(ExampleSimSCData)[1], 0, 1)
names(exampleFactor) = rownames(ExampleSimSCData)
#plotWithinFactor(Data = ExampleSimSCData,
  #withinSample=exampleFactor, Conditions = Conditions)
```
quickReg *quickReg*

#### Description

Perform the single gene regressions using quantile regression.

#### Usage

quickReg(x, InputData)

## Arguments

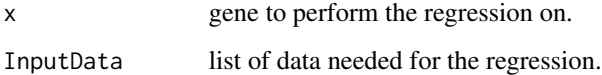

## Details

Perform the single gene regressions using quantile regression.

## Value

gene slope.

<span id="page-12-0"></span>redoBox *redoBox*

## Description

redoBox

## Usage

redoBox(DATA, smallc)

## Arguments

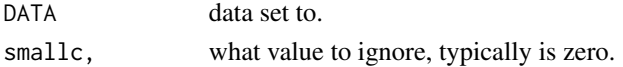

#### Details

Function to log data and turn zeros to NA to mask/ignore in functions.

#### Value

the dataset has been logged with values below smallc masked.

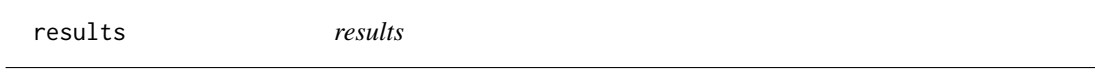

## Description

Convenient helper function to extract the results ( normalized data, list of genes filtered out, or scale factors). Results data.frames/matrices are stored in the metadata slot and can also be accessed without the help of this convenience function by calling metadata(DataNorm).

## Usage

```
results(DATA, type = c("NormalizedData", "ScaleFactors", "GenesFilteredOut"))
```
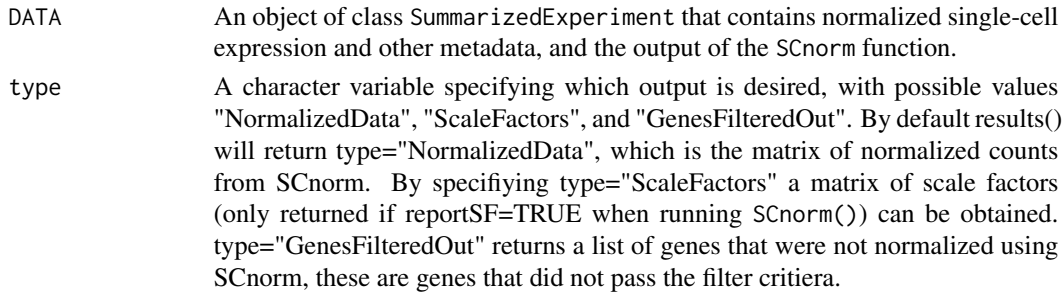

<span id="page-13-0"></span>A data.frame containing output as detailed in the description of the type input parameter

#### Examples

```
data(ExampleSimSCData)
Conditions = rep(c(1), each = 90)#NormData <- SCnorm(Data=ExampleSimSCData, Conditions=Conditions)
#normDataMatrix <- results(NormData)
```
scaleNormMultCont *Scale multiple conditions*

#### Description

After conditions are independently normalized with the count-depth effect removed, conditions need to be additionally scaled prior to further analysis. Genes that were normalized in both conditions are split into quartiles based on their un-normalized non-zero medians. Genes in each quartile are scaled to the median fold change of condition specific gene means and overall gene means. This function can be used independetly if SCnorm was run across different Conditions separately. However, the input must be as follow: NormData <- list(list(NormData = normalizedDataSet1), list(NormData = normalizedDataSet2)) where normalizedDataSet1 is the normalized matrix obtained using normcounts() on the output of SCnorm().

#### Usage

```
scaleNormMultCont(NormData, OrigData, Genes, useSpikes, useZerosToScale)
```
#### Arguments

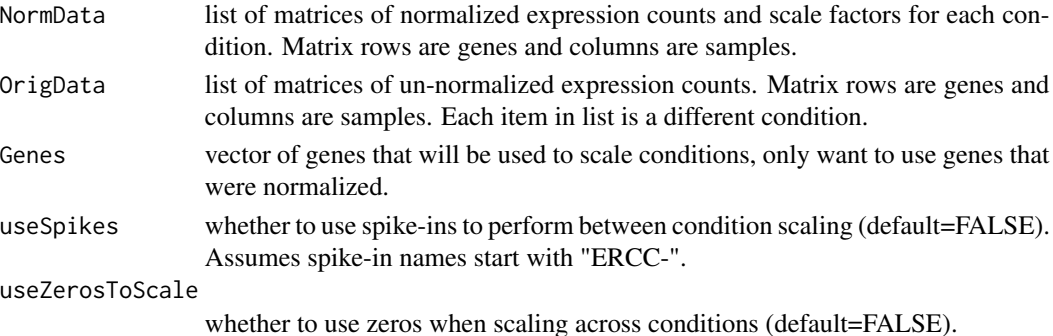

#### Value

matrix of normalized and scaled expression values for all conditions.

#### Author(s)

Rhonda Bacher

<span id="page-14-0"></span>

#### Description

Quantile regression is used to estimate the dependence of read counts on sequencing depth for every gene. Genes with similar dependence are then grouped, and a second quantile regression is used to estimate scale factors within each group. Within-group adjustment for sequencing depth is then performed using the estimated scale factors to provide normalized estimates of expression. If multiple conditions are provided, normalization is performed within condition and then normalized estimates are scaled between conditions. If withinSample=TRUE then the method from Risso et al. 2011 will be implemented.

## Usage

```
SCnorm(
  Data = NULL,
  Conditions = NULL,
  PrintProgressPlots = FALSE,
  reportSF = FALSE,
  FilterCellNum = 10,
  FilterExpression = 0,
  Thresh = 0.1,
  K = NULL,NCores = NULL,
  ditherCounts = FALSE,
  PropToUse = 0.25,
  Tau = 0.5,
  withinSample = NULL,
  useSpikes = FALSE,
  useZerosToScale = FALSE
)
```
#### Arguments

Data can be a matrix of single-cell expression with cells where rows are genes and columns are samples. Gene names should not be a column in this matrix, but should be assigned to rownames(Data). Data can also be an object of class SummarizedExperiment that contains the single-cell expression matrix and other metadata. The assays slot contains the expression matrix and is named "Counts". This matrix should have one row for each gene and one sample for each column. The colData slot should contain a data.frame with one row per sample and columns that contain metadata for each sample. This data.frame should contain a variable that represents biological condition in the same order as the columns of NormCounts). Additional information about the experiment can be contained in the metadata slot as a list.

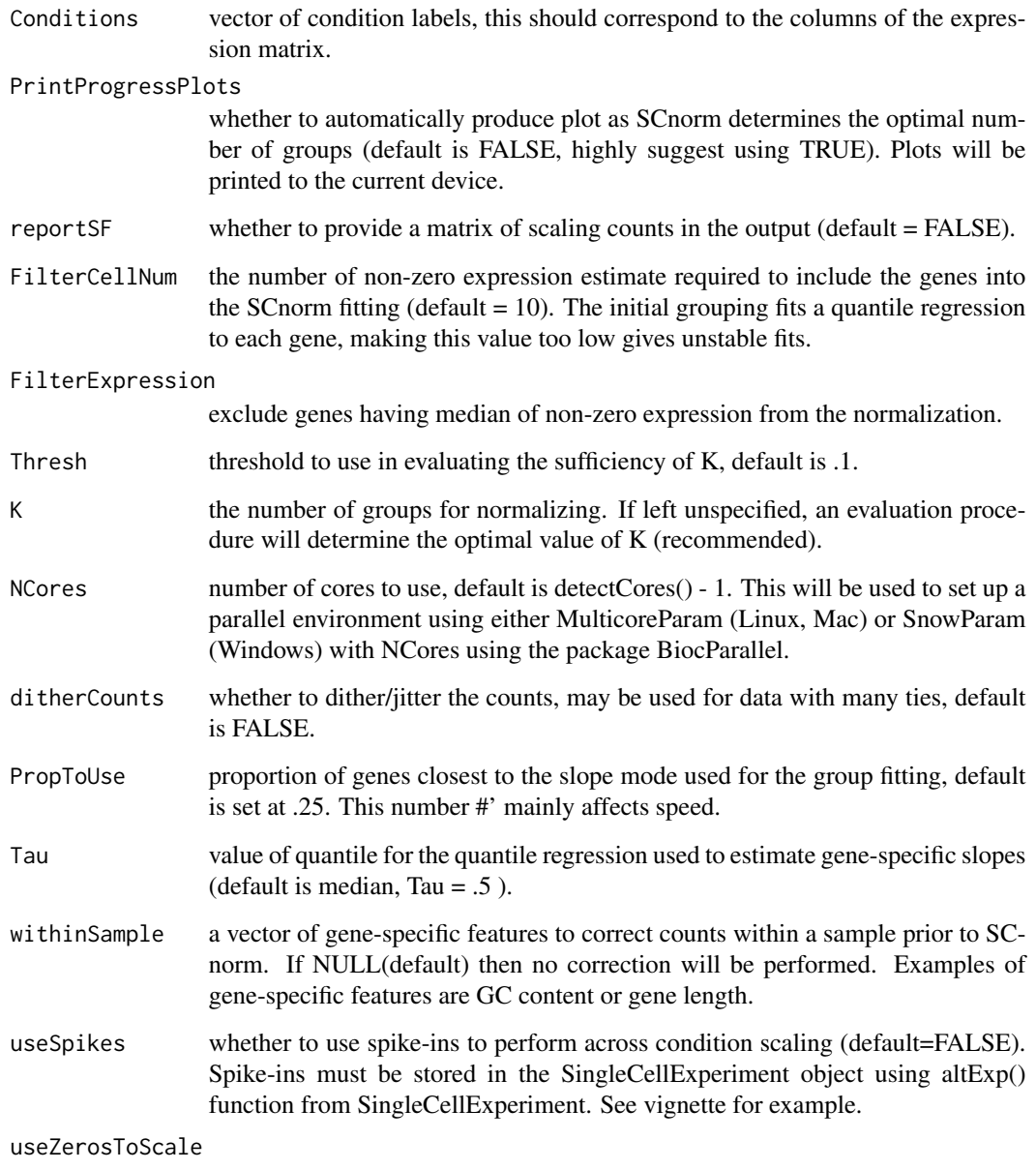

whether to use zeros when scaling across conditions (default=FALSE).

## Value

List containing matrix of normalized expression (and optionally a matrix of size factors if reportSF  $=$  TRUE  $).$ 

## Author(s)

Rhonda Bacher

#### <span id="page-16-0"></span>SC norm Fit 2008 and 2008 and 2008 and 2008 and 2008 and 2008 and 2008 and 2008 and 2008 and 2008 and 2008 and 2008 and 2008 and 2008 and 2008 and 2008 and 2008 and 2008 and 2008 and 2008 and 2008 and 2008 and 2008 and 200

## Examples

```
data(ExampleSimSCData)
  Conditions = rep(c(1,2)), each= 45)
  #DataNorm <- SCnorm(ExampleSimSCData, Conditions,
  #FilterCellNum = 10)
  #str(DataNorm)
```
SCnormFit *Fit group quantile regression for K groups*

## Description

For each group K, a quantile regression is fit over all genes (PropToUse) for a grid of possible degree's d and quantile's tau. For each value of tau and d, the predicted expression values are obtained and regressed against the original sequencing depths. The optimal tau and d combination is chosen as that closest to the mode of the gene slopes.

## Usage

SCnormFit(Data, SeqDepth, Slopes, K, PropToUse = 0.25, Tau = 0.5, ditherCounts)

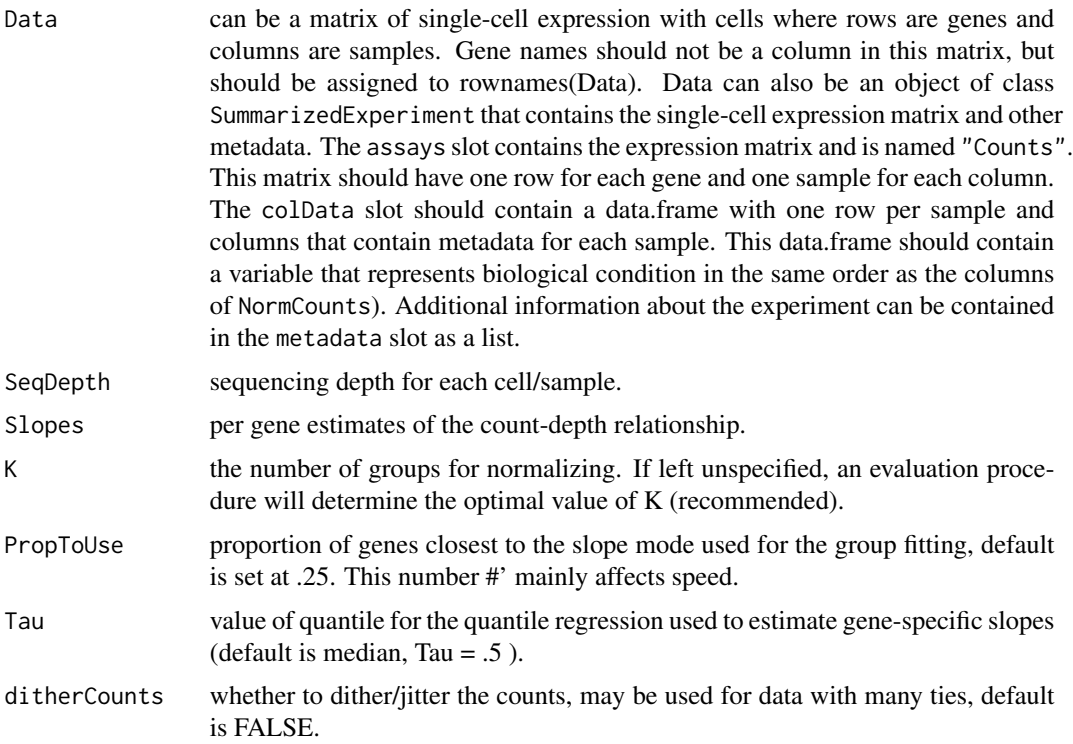

<span id="page-17-0"></span>normalized expression matrix and matrix of scaling factors.

## Author(s)

Rhonda Bacher

splitGroups *splitGroups*

## Description

splitGroups

## Usage

splitGroups(DATA, NumGroups = 10)

## Arguments

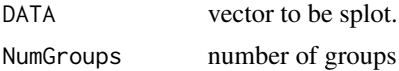

## Details

helper function to get split a vector into a specified number of groups

## Value

list, length is equal to NumGroups

# <span id="page-18-0"></span>Index

∗ datasets ExampleSimSCData, [4](#page-3-0)

correctWithin, [2](#page-1-0)

evaluateK, [3](#page-2-0) ExampleSimSCData, [4](#page-3-0)

generateEvalPlot, [4](#page-3-0) getCounts, [5](#page-4-0) getDens, [6](#page-5-0) getSlopes, [6](#page-5-0) GetTD, [7](#page-6-0)

normWrapper, [8](#page-7-0)

plotCountDepth, [9](#page-8-0) plotWithinFactor, [11](#page-10-0)

quickReg, [12](#page-11-0)

redoBox, [13](#page-12-0) results, [13](#page-12-0)

scaleNormMultCont, [14](#page-13-0) SCnorm, [15](#page-14-0) SCnormFit, [17](#page-16-0) splitGroups, [18](#page-17-0)